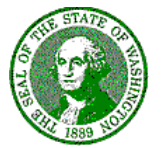

# **STATE OF WASHINGTON** GAMBLING COMMISSION *"Protect the Public by Ensuring that Gambling is Legal and Honest"*

April 4, 2023

Michelle Rodriguez Sr. Manager; Compliance Light & Wonder 6601 Bermuda Rd Las Vegas, NV 89110

## **RE: Submission #3101 – Light & Wonder GM Atlas v5 4.0**

Dear Ms. Rodriguez,

Thank you for requesting approval of GM Atlas v5 4.0. We have completed our review.

Light & Wonder GM Atlas v5 4.0 (Atlas)is approved for use in Washington State. The approval is contingent on the following requirements.

### Manufacturer Requirements:

- Ensure only approved games are used with the system.
- Ensure there is a user login and password set up on the PC table processor prior to startup to limit access to unauthorized users.
- Light & Wonder is allowed to access the system. These functions must be performed by a licensed manufacturer representative onsite at the licensed location. If Light & Wonder intends to use external tools to connect to this equipment, they must comply with WAC 230-16-151.
- Only licensees operating the system shall have access to make changes to the system such as posting and/or choosing pay tables or posting the current jackpot amount.
- Light & Wonder must notify us prior to the first installation in Washington so arrangements may be made for Agent inspection/review. At least 10 business days prior to installation, provide us with a list to include specific locations, dates, and times

*P.O. Box 42400, Olympia, WA 98504 | (360) 486-3440 901 N. Monroe St., Suite 240, Spokane, WA 99201 | (509) 325-7900 wsgc.wa.gov*

when this system will be installed. Send the list to Sonja Dolson at [sonja.dolson@wsgc.wa.gov.](mailto:sonja.dolson@wsgc.wa.gov)

#### Requirements for House-Banked Card Game Licensees:

- Ensure only approved card games, as posted on the WSGC website, are played using Atlas.
- Ensure only approved features are used with the system.
- Ensure only approved equipment is connected to Atlas. Access to all other equipment must be disabled in the network setup menu.
- Ensure all ethernet and USB service ports are sealed while the Atlas is in play and only accessed by authorized personnel.
- Ensure there is a user login and password set up on the PC table processor prior to startup to limit access to unauthorized users.
- Light & Wonder is allowed to access the system. These functions must be performed by a licensed manufacturer representative onsite at the licensed location. If Light & Wonder intends to use external tools to connect to this equipment, they must comply with WAC 230-16-151.
- Only licensees operating the system shall have access to make changes to the system such as posting and/or choosing pay tables or posting the current jackpot amount.
- If the GM Atlas system is used to connect different card games on multiple tables to one progressive jackpot, the system must comply with WAC 230-15-685 and only link games with the same probabilities.
- Ensure primary jackpot cap amounts and procedures for paying out jackpots when multiple jackpots are hit at the same time are included in internal controls.

### Tribal Casino Implementation:

 Ensure internal controls are revised to include new equipment and procedures, and approved by the Tribal Gaming Agency and concurred with by the Washington State Gambling Commission.

- Ensure only Tribal casinos operating the system shall have access to the system to make changes such as posting and /or choosing pay tables or posting the current jackpot amount.
- Ensure that wireless services are disabled on any computer connected to the system.

The electronic signatures for Atlas are listed below.

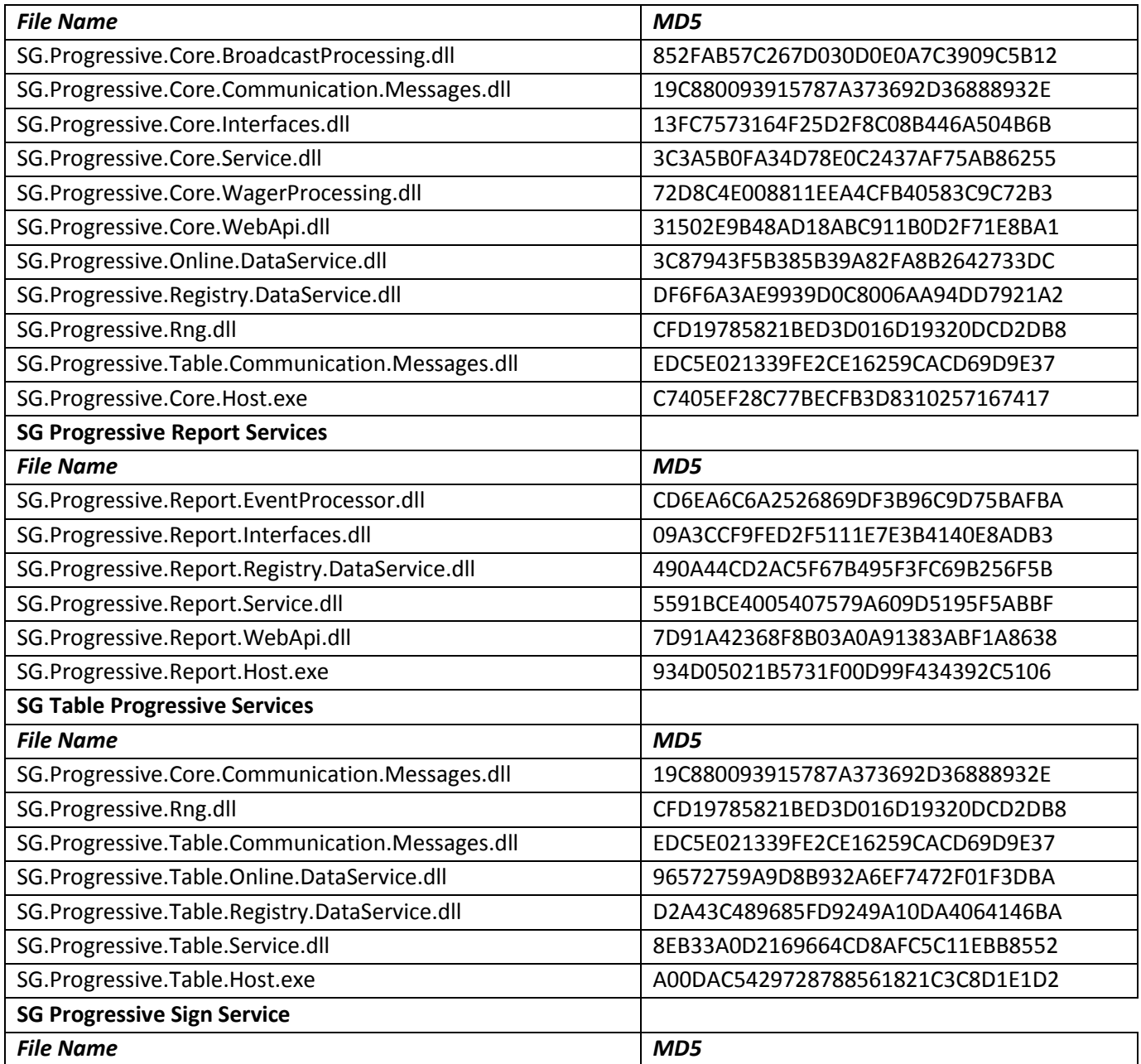

*P.O. Box 42 P.O. Box 42400, Olympia, WA 98504 | (360) 486-3440 901 N. Monroe St., Suite 240, Spokane, WA 99201 | (509) 325-7900 wsgc.wa.gov*

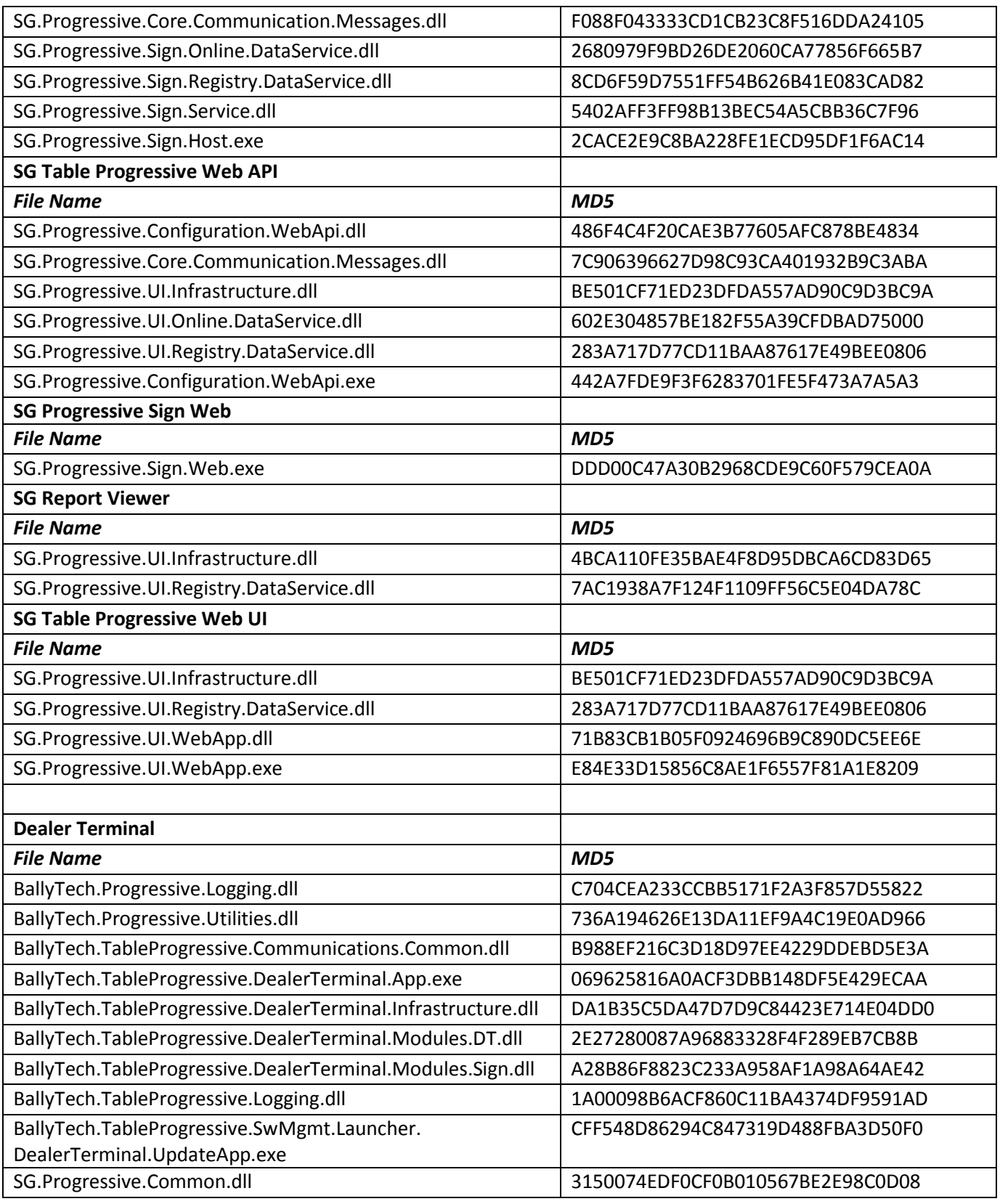

*P.O. Box 42 P.O. Box 42400, Olympia, WA 98504 | (360) 486-3440 901 N. Monroe St., Suite 240, Spokane, WA 99201 | (509) 325-7900 wsgc.wa.gov*

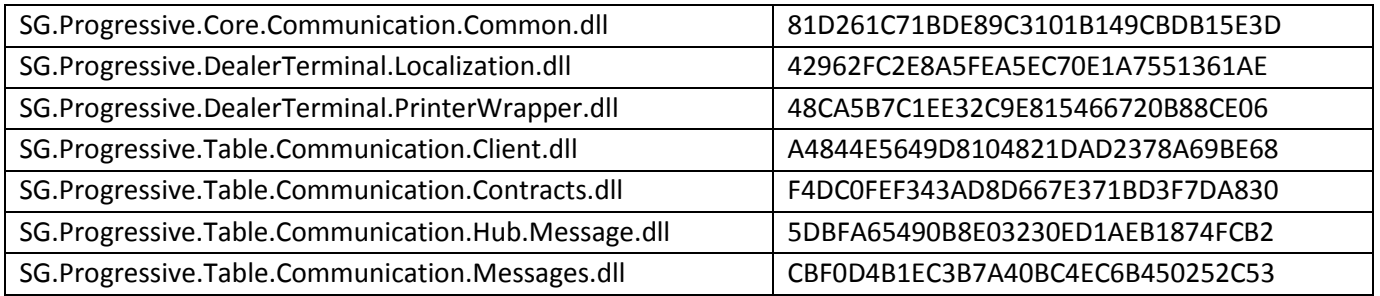

Any modifications made to Atlas must be submitted to us for additional testing and review. We reserve the right to investigate and reevaluate this equipment if we determine that such a review is necessary to ensure compliance with applicable rules or laws in Washington.

Thank you for your cooperation during this process. We appreciate your desire to comply with our regulations. If you have any questions regarding this matter, please contact me at (509) 325-7904.

Sincerely,

**uSianed by:**  $2$ arz $\bigwedge$ .<br>BE8993B8572D46E

Gary Drumheller Assistant Director Enforcement and Operations Division

cc: Jim Nicks, Agent in Charge, Regulation Unit Dan Wegenast, Agent in Charge, Tribal Gaming Unit File